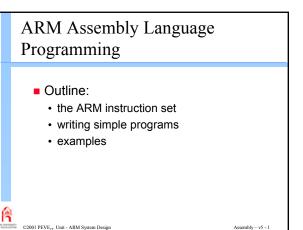

## The ARM instruction set

- ARM instructions fall into three categories:
  - · data processing instructions
    - operate on values in registers
  - · data transfer instructions
    - move values between memory and registers
  - · control flow instructions
    - change the program counter (PC)

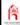

©2001 PEVE<sub>IT</sub> Unit - ARM System Design

. .. .

#### The ARM instruction set

- ARM instructions fall into three categories:
  - → data processing instructions
    - operate on values in registers
  - · data transfer instructions
    - move values between memory and registers
  - · control flow instructions
    - change the program counter (PC)

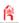

©2001 PEVE<sub>IT</sub> Unit - ARM System Design

ssembly – v

## Data processing instructions

- All operands are 32-bits wide and either:
  - · come from registers, or
  - are literals ('immediate' values) specified in the instruction
- The result, if any, is 32-bits wide and goes into a register
  - except long multiplies generate 64-bit results
- All operand and result registers are independently specified

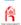

©2001 PEVE<sub>IT</sub> Unit - ARM System Design

Accomplished and A

# Data processing instructions

Examples:

ADD r0, r1, r2 ; r0 := r1 + r2 SUB r0, r1, #2 ; r0 := r1 - 2

- Note:
  - everything after the ';' is a comment
    - it is there solely for the programmer's convenience
  - the result register (r0) is listed first

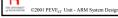

ssembly – v5 - 5

# Data processing instructions

Arithmetic operations:

- the operation may be viewed as unsigned or 2's complement signed

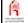

©2001 PEVE $_{IT}$  Unit - ARM System Design

Assembly – v5 - 6

## Data processing instructions

#### Bit-wise logical operations:

```
AND r0, r1, r2 ; r0 := r1 and r2
ORR r0, r1, r2 ; r0 := r1 or r2
EOR r0, r1, r2 ; r0 := r1 xor r2
BIC r0, r1, r2 ; r0 := r1 and not r2
```

- the specified Boolean logic operation is performed on each bit from 0 to 31
- · BIC stands for 'bit clear'
  - each '1' in r2 clears the corresponding bit in r1

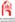

©2001 PEVE<sub>IT</sub> Unit - ARM System Design

ssembly – v5 -

# Data processing instructions

#### Register movement operations:

```
MOV r0, r2 ; r0 := r2 

MVN r0, r2 ; r0 := not r2
```

- . MVN stands for 'move negated'
- there is no first operand (r1) specified as these are unary operations

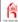

©2001 PEVE<sub>17</sub> Unit - ARM System Design

. .. ..

## Data processing instructions

#### Comparison operations:

```
CMP r1, r2 ; set cc on r1 - r2
CMN r1, r2 ; set cc on r1 + r2
TST r1, r2 ; set cc on r1 and r2
TEQ r1, r2 ; set cc on r1 xor r2
```

- these instructions just affect the condition codes (N, Z, C, V) in the CPSR
  - there is no result register (r0)

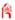

©2001 PEVE<sub>IT</sub> Unit - ARM System Design

Assembly – v

## Data processing instructions

#### ■ Immediate operands

• the second source operand (r2) may be replaced by a constant:

ADD r3, r3, #1 ; r3 := r3 + 1  
AND r8, r7, #&ff ; r8 := 
$$r7_{[7:0]}$$

- · # indicates an immediate value
  - & indicates hexadecimal notation
  - C-style notation ( $\#0 \, \text{xff}$ ) is also supported
- allowed immediate values are (in general):

 $(0 \to 255) \times 2^{2n}$ 

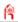

©2001 PEVE<sub>IT</sub> Unit - ARM System Design

Accomply v5 10

# Data processing instructions

#### Shifted register operands

· the second source operand may be shifted

– by a constant number of bit positions:

ADD r3, r2, r1, LSL #3 ; r3 := r2+r1<<3

– or by a register-specified number of bits:

ADD r5, r5, r3, LSL r2 ; r5 += r3<<r2

- LSL, LSR mean 'logical shift left, right'

- ASL, ASR mean 'arithmetic shift left, right'

- ROR means 'rotate right'

- RRX means 'rotate right extended' by 1 bit

©2001 PEVE<sub>IT</sub> Unit - ARM System Design

Assembly – v5 - 11

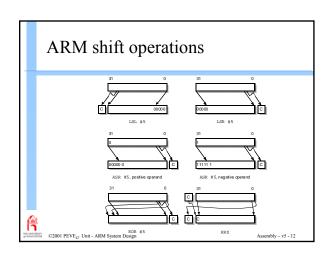

## Data processing instructions

- Setting the condition codes
  - · all data processing instructions may set the condition codes.
    - the comparison operations always do so

#### For example, here is code for a 64-bit add:

```
ADDS r2, r2, r0 ; 32-bit carry-out -> C
ADC r3, r3, r1; added into top 32 bits
     s means 'Set condition codes'
```

• the primary use of the condition codes is in control flow - see later

## Data processing instructions

- Multiplication
  - · ARM has special multiply instructions

MUL r4, r3, r2 ; r4 :=  $(r3 \times r2)_{[31:0]}$ 

- only the bottom 32 bits are returned
- immediate operands are not supported
  - · multiplication by a constant is usually best done with a short series of adds and subtracts with shifts
- there is also a 'multiply-accumulate' form:

MLA r4, r3, r2, r1 ; r4 :=  $(r3xr2+r1)_{[31:0]}$ 

• 64-bit result forms are supported too

©2001 PEVE<sub>IT</sub> Unit - ARM System Design

#### The ARM instruction set

- ARM instructions fall into three categories:
  - · data processing instructions
  - operate on values in registers
  - data transfer instructions
    - move values between memory and registers
  - · control flow instructions
    - change the program counter (PC)

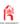

©2001 PEVE<sub>rr</sub> Unit - ARM System Design

#### Data transfer instructions

- The ARM has 3 types of data transfer instruction:
  - · single register loads and stores
    - flexible byte, half-word and word transfers
  - · multiple register loads and stores
    - less flexible, multiple words, higher transfer rate
  - · single register memory swap
    - mainly for system use, so ignore for now

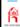

#### Data transfer instructions

- Addressing memory
  - · all ARM data transfer instructions use register indirect addressing.

Examples of load and store instructions:

LDR r0, [r1]; r0 := mem[r1]STR r0, [r1]; mem[r1] := r0

· therefore before any data transfer is possible:

a register must be initialized with an address close to the target

©2001 PEVE $_{IT}$  Unit - ARM System Design

#### Data transfer instructions

- Initializing an address pointer
  - · any register can be used for an address
  - · the assembler has special 'pseudo instructions' to initialise address registers:

ADR r1, TABLE1; r1 points to TABLE1 ; LABEL

- ADR will result in a single ARM instruction

- ADRL will handle cases that ADR can't

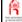

©2001 PEVE $_{IT}$  Unit - ARM System Design

#### Data transfer instructions

- Single register loads and stores
  - the simplest form is just register indirect:

```
LDR r0, [r1] ; r0 := mem[r1]
```

• this is a special form of 'base plus offset':

```
LDR r0, [r1,#4] ; r0 := mem[r1+4]
```

- the offset is within  $\pm$  4 Kbytes
- · auto-indexing is also possible:

```
LDR r0, [r1, #4]!; r0 := mem[r1+4]; r1 := r1 + 4
```

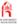

©2001 PEVE<sub>T</sub> Unit - ARM System Design

.. .

## Data transfer instructions

- Single register loads and stores (..ctd)
  - · another form uses post-indexing

```
LDR r0, [r1], #4; r0 := mem[r1]; r1 := r1 + 4
```

 finally, a byte or half-word can be loaded instead of a word (with some restrictions):

```
LDRB r0, [r1] ; r0 := mem<sub>8</sub>[r1]

LDRSH r0, [r1] ; r0 := mem<sub>16</sub>[r1](signed)
```

· stores (STR) have the same forms

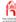

©2001 PEVE<sub>IT</sub> Unit - ARM System Design

#### Data transfer instructions

- Multiple register loads and stores
  - ARM also supports instructions which transfer several registers:

```
LDMIA r1, {r0,r2,r5} ; r0 := mem[r1]
; r2 := mem[r1+4]
; r5 := mem[r1+8]
```

- the {..} list may contain any or all of r0 r15
  - the lowest register always uses the lowest address, and so on, in increasing order
    - it doesn't matter how the registers are ordered in {..}

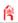

©2001 PEVE Unit - ARM System Design

combby u5 21

#### Data transfer instructions

- Multiple register loads and stores (..ctd)
  - · stack addressing:
    - stacks can Ascend or Descend memory
    - stacks can be Full or Empty
    - ARM multiple register transfers support all forms of stack
  - · block copy addressing
    - addresses can Increment or Decrement
    - Before or After each transfer

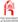

©2001 PEVE<sub>IT</sub> Unit - ARM System Design

Assembly - v5 - 2

# 

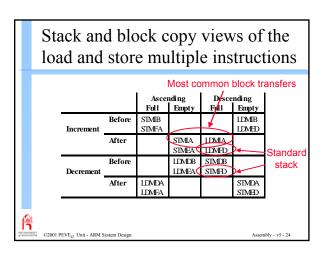

## The ARM instruction set

- ARM instructions fall into three categories:
  - · data processing instructions
    - operate on values in registers
  - · data transfer instructions
    - move values between memory and registers
  - control flow instructions
    - change the program counter (PC)

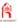

©2001 PEVE<sub>IT</sub> Unit - ARM System Design

.. . . .

#### Control flow instructions

Control flow instructions just switch execution around the program:

```
\ensuremath{\mathtt{B}} LABEL ...; these instructions are skipped LABEL ...
```

- · normal execution is sequential
- branches are used to change this
  - to move forwards or backwards
- Note: data ops and loads can also change the PC!

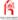

©2001 PEVE<sub>IT</sub> Unit - ARM System Design

### Control flow instructions

- Conditional branches
  - sometimes whether or not a branch is taken depends on the condition codes:

```
MOV r0, #0 ; initialise counter

LOOP ..

ADD r0, r0, #1 ; increment counter

CMP r0, #10 ; compare with limit

BNE LOOP ; repeat if not equal

.. ; else continue

- here the branch depends on how CMP sets Z
```

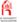

©2001 PEVE $_{IT}$  Unit - ARM System Design

sembly - v5 - 27

#### Branch conditions

| Branch                   | Interpretation           | Normal uses                                       |
|--------------------------|--------------------------|---------------------------------------------------|
| В                        | Unconditional            | Always take this branch                           |
| BAL                      | Always                   | Always take this branch                           |
| BEQ                      | Equal                    | Comparison equal or zero result                   |
| BNE                      | Not equal                | Comparison not equal or non-zero result           |
| BPL                      | Plus                     | Result positive or zero                           |
| BMI                      | Minus                    | Result minus or negative                          |
| BCC                      | Carry clear              | Arithmetic operation did not give carry-out       |
| BLO                      | Lower                    | Unsigned comparison gave lower                    |
| BCS                      | Carry set                | Arithmetic operation gave carry-out               |
| BHS                      | Higher or same           | Unsigned comparison gave higher or same           |
| BVC                      | Overflow clear           | Signed integer operation; no overflow occurred    |
| BVS                      | Overflow set             | Signed integer operation; overflow occurred       |
| BGT                      | Greater than             | Signed integer comparison gave greater than       |
| BGE                      | Greater or equal         | Signed integer comparison gave greater or equal   |
| BLT                      | Less than                | Signed integer comparison gave less than          |
| BLE                      | Less or equal            | Signed integer comparison gave less than or equal |
| BHI                      | Higher                   | Unsigned comparison gave higher                   |
| BLS                      | Lower or same            | Unsigned comparison gave lower or same            |
| ©2001 PEVE <sub>IT</sub> | Unit - ARM System Design | Assembly –                                        |

### Control flow instructions

- Branch and link
  - · ARM's subroutine call mechanism
  - saves the return address in r14

BL SUBR ; branch to SUBR
.. ; return to here
SUBR .. ; subroutine entry point
MOV pc, r14 ; return

- note the use of a data processing instruction for return
- r14 is often called the link register (Ir)
  - the only special register use other than the PC

©2001 PEVE<sub>IT</sub> Unit - ARM System Design

ssembly - v5 - 29

### Control flow instructions

- Conditional execution
  - an unusual ARM feature is that all instructions may be conditional:

CMP r0, #5 ; if (r0 != 5) {
ADDNE r1, r1, r0 ; r1 := r1 + r0 - r2
SUBNE r1, r1, r2 ; }

- this removes the need for some short branches
  - improving performance and code density

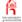

©2001 PEVE $_{IT}$  Unit - ARM System Design

Assembly - v5 - 30

## Control flow instructions

- Supervisor calls
  - · these are calls to operating system functions such as input and output:

SWI SWI\_Angel ; call Angel monitor

- · the range of available calls is system dependent
  - Angel uses a single SWI number with the system function specified in r0

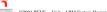

©2001 PEVE<sub>TT</sub> Unit - ARM System Design

# Writing simple programs

- Assembler details to note:
  - · AREA declaration of code area
  - EQU initialising constants
    - used here to define SWI number
  - ENTRY code entry point
  - =, DCB, DCD ways to initialise memory
  - END the end of the program source
  - · labels are aligned left
    - opcodes are indented

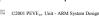

Assembly - v5 - 32

# Examples

### 'Hello World' assembly program:

```
HelloW,CODE,READONLY; declare area

0x123456 ; Angel SWI number
; code entry point
r1, TEXT-1 ; r1 -> "Hello World" -1
SWI_Angel
                  EQU
START
                  ADR
                                                    ; Angel write char in [r1]
                               r0, #0x3
                              r2, [r1,#1]!; get the next byte r2, #0; check for text end
                  LDRB
                  CMP
                              SWI_Angel
LOOP
                  SWINE
                                                   ; if not end print .. ; .. and loop back
                               r0, #0x18 ; Angel exception call r1, =0x20026 ; Exit reason
                  MOV
                  LDR
                               SWI_Angel ; end of execution "Hello World", 0xA, 0xD, 0
                  SWI
TEXT
                                                   ; end of program source
```

©2001 PEVE... Unit - ARM System Design

## Examples

#### Subroutine to print r2 in hexadecimal

```
HexOut MOV
                                                    ; nibble count = 8
                                                   ; buffer for write char
                        rl. ChOut
               ADR
               MOV
                        r0, r2, LSR #28 ; get top nibble
              CMP r0, #9 ; 0-9 or A-F?
ADDCT r0, r0, #'A"-10; ASCII alphabetic
ADDLE r0, r0, #"0" ; ASCII numeric
STR r0, [r1] ; store ASCII in buffer
MOV r0, #0x3 ; Angel write char in [r1]
SWI SWI_ANGEL ; print character
               CMP
                        r0, #9
                                                   ; 0-9 or A-F?
               NOV r2, r2, LSL #4; shift left one nibble SUBS r3, r3, #1; decrement nibble count
               BNE
                       LOOP
                                                   ; if more do next nibble
                        pc, r14
                                                   ; ... else return
   ChOut DCD
©2001 PEVE... Unit - ARM System Design
```